y

## z FINITOS MODELADO Y SIMULACIÓN DE PIEZAS EN 3D CON EL MÉTODO DE ELEMENTOS

 $\mathbf{x}$ 

## ¿QUÉ ES EL MODELADO 3D?

## ¿QUÉ ES EL MÉTODO DE ELEMENTOS FINITOS?

NOS AYUDA A VISUALIZAR EL SISTEMA QUE DESEAMOS SEA DISEÑADO, USANDO DIVERSOS SOFTWARES ESPECIALIZADOS EN ESTA ÁREA PERMITE VER Y ANALIZAR CON PRECISIÓN EL RESULTADO DE UN DISEÑO.

ES POSIBLE PREDECIR, CORREGIR POSIBLES PROBLEMAS DE FUNCIONAMIENTO E INCLUSO PLANIFICAR SU PROCESO DE FABRICACIÓN, PERMITIENDO UN CONSIDERABLE AHORRO ECONÓMICO EN EL DESARROLLO DE PRUEBAS Y MATERIALES PUDIENDO AUMENTAR LA RENTABILIDAD DEL PROYECTO

> SE TRATA DE UNA PLATAFORMA DE SOFTWARE Y DE CIRCUITOS IMPRESOS DE MODELADO 3D BASADA EN LA NUBE PARA EL DISEÑO Y LA MANUFACTURA DE PRODUCTOS. ESTA DISEÑA Y PROYECTA PRODUCTOS DEL MODO QUE SE DESEE PARA GARANTIZAR SU AJUSTE, ESTÉTICA, FORMA Y FUNCIÓN. AHORRA TIEMPO Y DINERO, Y FABRICA PIEZAS DE CALIDAD MÁS RÁPIDO

ESTE PERMITE OBTENER UNA SOLUCIÓN NUMÉRICA APROXIMADA SOBRE UN CUERPO, ESTRUCTURA O DOMINIO SOBRE EL QUE ESTÁN DEFINIDAS CIERTAS ECUACIONES DIFERENCIALES DIVIDIÉNDOLO EN UN NÚMERO ELEVADO DE SUBDOMINIOS DENOMINADOS "ELEMENTOS FINITOS". CON EL FIN DE LLEVARLOS A UN ANÁLISIS MUY PRECISO Y OBTENER SOLUCIONES ANALÍTICAS., LA PRINCIPAL DESVENTAJA DEL MÉTODO ES QUE NECESITA SER PROGRAMADO EN UNA COMPUTADORA, DEBIDO A LA GRAN CANTIDAD DE CÁLCULOS NUMÉRICOS QUE SE DEBEN REALIZAR, EN LA ACTUALIDAD TODO ÉSTE TIPO DE PROBLEMAS ES REALIZADO POR DIVERSOS PROGRAMAS DE COMPUTADORAS, SIN EMBARGO , ES CONVENIENTE TENER LA BASE DE LOS CONOCIMIENTOS PARA PODER TENER UNA NOCIÓN, DE CÓMO SE RESUELVEN ESTE TIPO DE PROBLEMAS Y PODER TOMAR DECISIONES PRUDENTES CON RESPECTO LOS RESULTADOS DE DICHOS PROBLEMAS

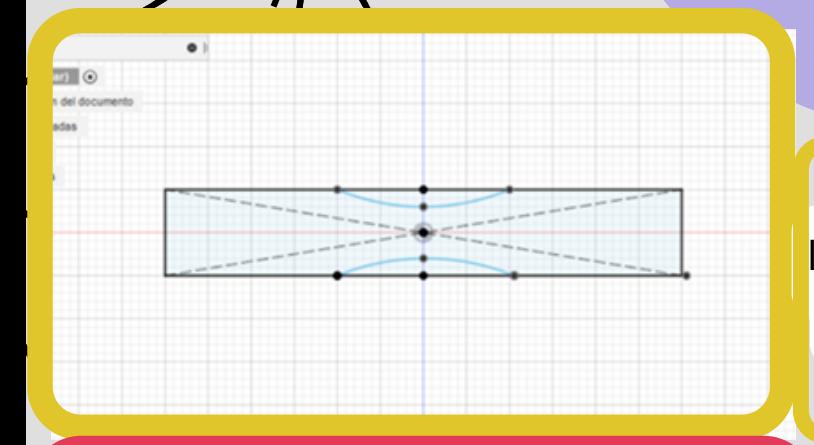

360

SE INICIÓ REALIZANDO CADA UNO DE LOS DIAGRAMAS DE LAS PROBETAS A TRABAJAR EN 2D, CREANDO UNA FIGURA COMPUESTA A PARTIR DE COMBINAR FIGURAS REGULARES

SE ELIMINÓ AQUELLAS PARTES DE LA FIGURA QUE NO SE REQUERÍAN EN EL DISEÑO PARA PODER TERMINAR EL BOCETO, SE ASIGNÓ EL ESPESOR A CADA UNA DE LAS PROBETAS PARA OBTENER EL MODELO EN 3D Y SE DETERMINÓ EL TIPO DE MATERIAL QUE SE TRABAJARÁ

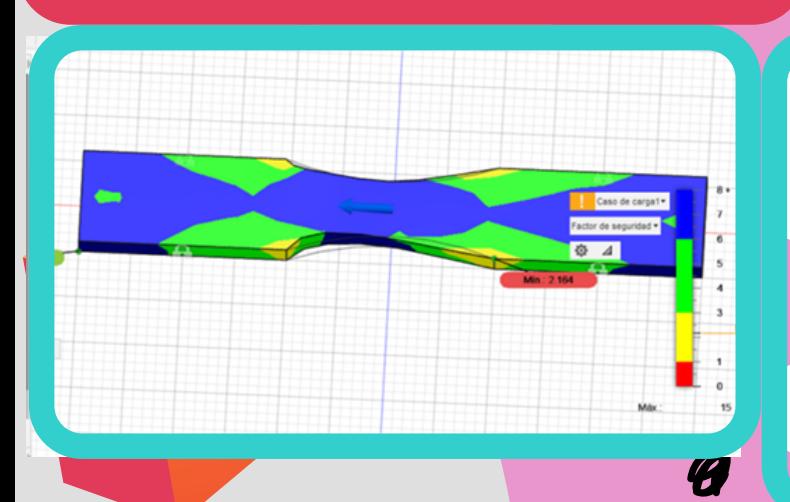

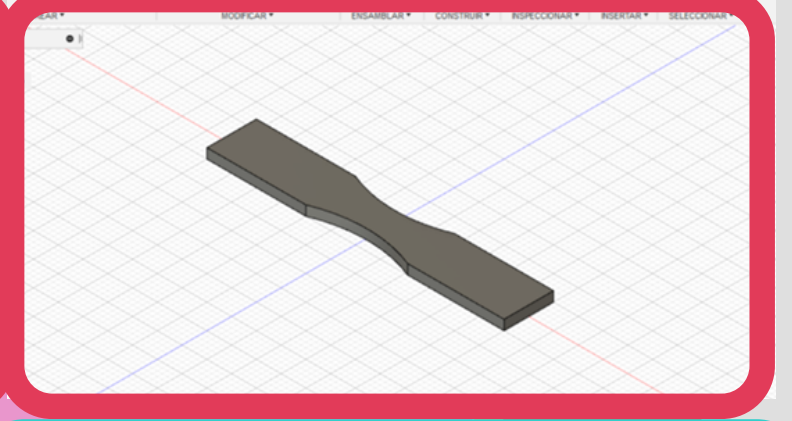

SE INDICÓ LA MAGNITUD DE LA FUERZA,LA DIRECCIÓN EN QUE ESTA SE IBA APLICAR Y LAS PARTES DE LA PIEZA QUE SE VERÍAN AFECTADAS POR DICHA FUERZA. UNA VEZ QUE SE OBTUVO EL DISEÑO DE CADA UNA DE LAS PIEZAS SE DETERMINÓ UN ENMALLADO Y SE REALIZARON SUS RESPECTIVAS SIMULACIONES DE TENSIÓN ESTÁTICA, PARA PROBAR LA RESISTENCIA TANTO DE LA PIEZA COMO DEL MATERIAL A ANALIZAR.